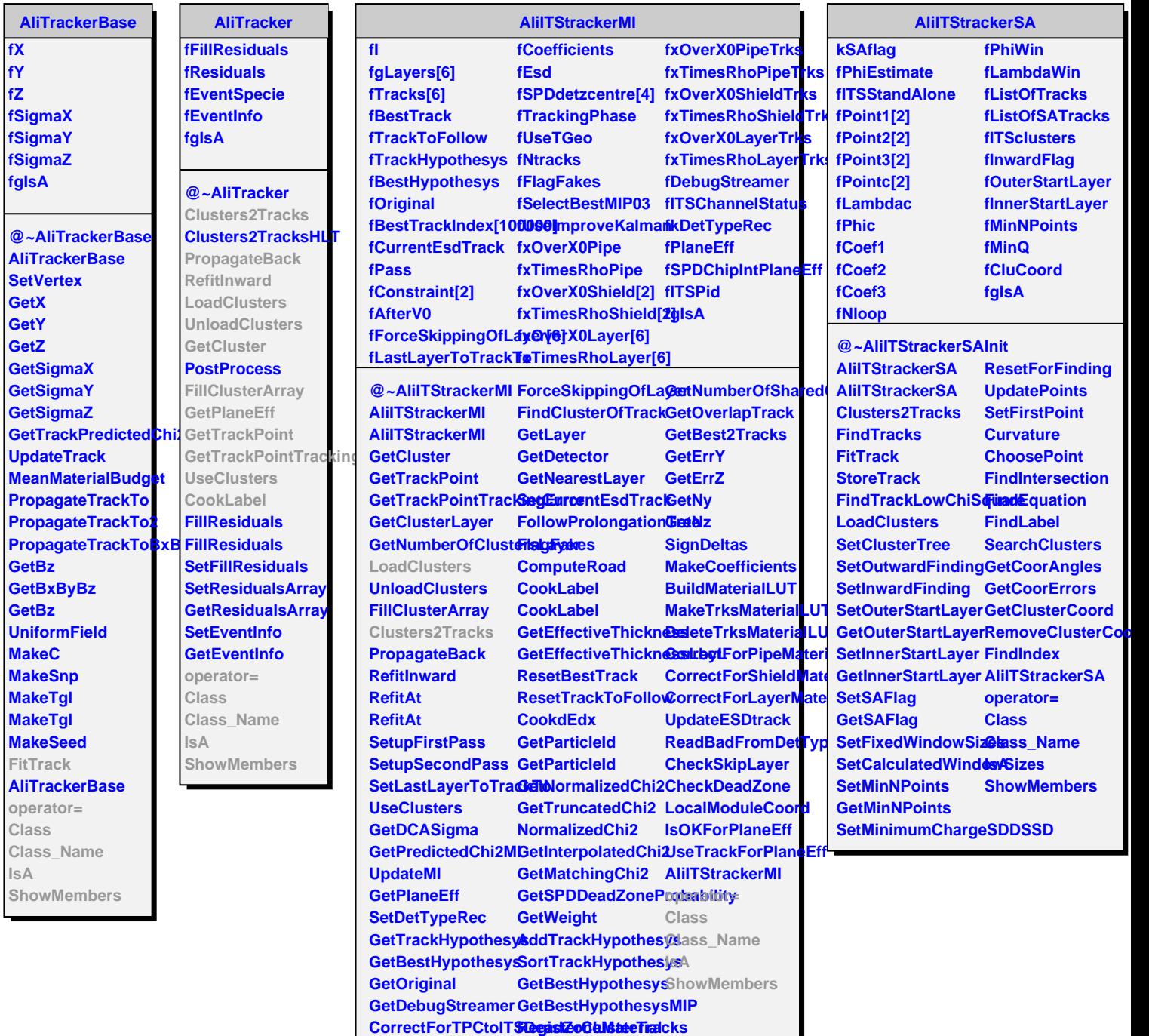

SetForceSkippingOtLnayegisterClusterTracks